# Package 'greta'

August 9, 2019

<span id="page-0-0"></span>Type Package

Title Simple and Scalable Statistical Modelling in R

Version 0.3.1

Date 2019-08-08

Description Write statistical models in R and fit them by MCMC and optimisa-

tion on CPUs and GPUs, using Google 'TensorFlow'.

greta lets you write your own model like in BUGS, JAGS and Stan, except that you write models right in R, it scales well to massive datasets, and it's easy to extend and build on. See the website for more information, including tutorials, examples, package documentation, and the greta forum.

License Apache License 2.0

URL <https://greta-stats.org>

# BugReports <https://github.com/greta-dev/greta/issues>

**SystemRequirements** Python  $(>= 2.7.0)$  with header files and shared library; TensorFlow (v1.14; https://www.tensorflow.org/); TensorFlow Probability (v0.7.0; https://www.tensorflow.org/probability/)

# Encoding UTF-8

# LazyData true

**Depends**  $R$  ( $>= 3.0$ )

Collate 'package.R' 'utils.R' 'tf\_functions.R' 'overloaded.R' 'node\_class.R' 'node\_types.R' 'variable.R' 'probability\_distributions.R' 'mixture.R' 'joint.R' 'unknowns\_class.R' 'greta\_array\_class.R' 'as\_data.R' 'distribution.R' 'operators.R' 'functions.R' 'transforms.R' 'structures.R' 'extract\_replace\_combine.R' 'dag\_class.R' 'greta\_model\_class.R' 'progress\_bar.R' 'inference\_class.R' 'samplers.R' 'optimisers.R' 'inference.R' 'install\_tensorflow.R' 'internals.R' 'calculate.R' 'callbacks.R'

**Imports** R6, tensorflow  $(>= 1.13.0)$ , reticulate, progress  $(>= 1.2.0)$ , future, coda, methods

Suggests knitr, rmarkdown, DiagrammeR, bayesplot, lattice, testthat, mvtnorm, MCMCpack, rmutil, extraDistr, truncdist, tidyverse, fields, MASS, abind, spelling

#### VignetteBuilder knitr

RoxygenNote 6.1.1

Language en-GB

# NeedsCompilation no

Author Nick Golding [aut, cre] (<https://orcid.org/0000-0001-8916-5570>), Simon Dirmeier [ctb], Adam Fleischhacker [ctb], Shirin Glander [ctb], Martin Ingram [ctb], Lee Hazel [ctb], Tiphaine Martin [ctb], Matt Mulvahill [ctb], Michael Quinn [ctb], David Smith [ctb], Paul Teetor [ctb], Jian Yen [ctb]

Maintainer Nick Golding <nick.golding.research@gmail.com>

Repository CRAN

Date/Publication 2019-08-09 04:40:03 UTC

# R topics documented:

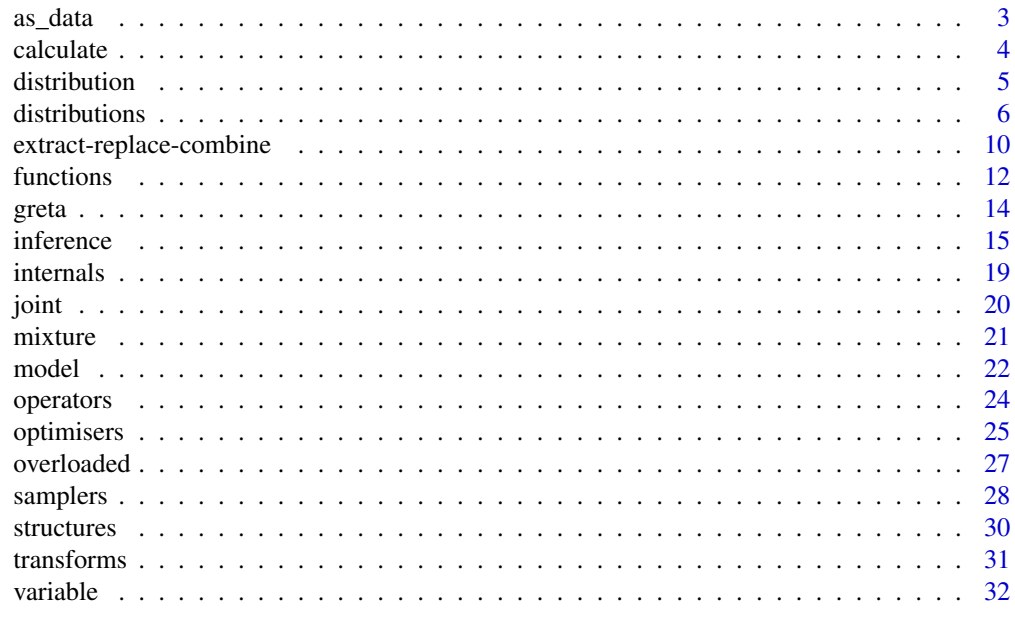

**Index** [34](#page-33-0)

<span id="page-2-0"></span>

#### Description

define an object in an R session as a data greta array for use as data in a greta model.

#### Usage

as\_data(x)

#### Arguments

x an R object that can be coerced to a greta\_array (see details).

#### Details

as\_data() can currently convert R objects to greta\_arrays if they are numeric or logical vectors, matrices or arrays; or if they are dataframes with only numeric (including integer) or logical elements. Logical elements are always converted to numerics. R objects cannot be converted if they contain missing (NA) or infinite (-Inf or Inf) values.

#### Examples

## Not run:

```
# numeric/integer/logical vectors, matrices and arrays can all be coerced to
# data greta arrays
vec <- rnorm(10)
mat \leq matrix(seq_len(3 \neq 4), nrow = 3)
arr <- array(sample(c(TRUE, FALSE), 2 * 2 * 2, replace = TRUE),
             dim = c(2, 2, 2)(a <- as_data(vec))
(b \leftarrow as\_data(max))(c \leftarrow as_data(arr))# dataframes can also be coerced, provided all the columns are numeric,
# integer or logical
df \leq data.frame(x1 = rnorm(10),
                  x2 = sample(1L:10L),
                  x3 = sample(c(TRUE, FALSE), 10, replace = TRUE))(d \leftarrow as\_data(df))## End(Not run)
```
#### Description

Calculate the values that greta arrays would take, given temporary values for the greta arrays on which they depend, and return them as numeric R arrays. This can be used to check the behaviour of your model or make predictions to new data after model fitting.

#### Usage

```
calculate(target, values = list(), precision = c("double", "single"))
```
# Arguments

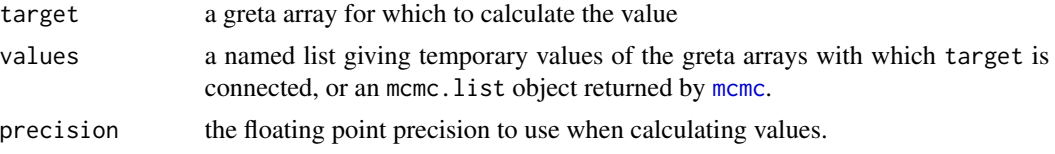

#### Details

The greta arrays named in values need not be variables, they can also be other operations or even data.

At present, if values is a named list it must contain values for *all* of the variable greta arrays with which target is connected, even values are given for intermediate operations, or the target doesn't depend on the variable. That may be relaxed in a future release.

# Value

A numeric R array with the same dimensions as target, giving the values it would take conditioned on the fixed values given by values.

#### Examples

```
## Not run:
```

```
# define a variable greta array, and another that is calculated from it
# then calculate what value y would take for different values of x
x \le normal(0, 1, dim = 3)
a \leftarrow \text{lognormal}(\theta, 1)y \leftarrow \text{sum}(x \land 2) + acalculate(y, list(x = c(0.1, 0.2, 0.3), a = 2))# if the greta array only depends on data,
# you can pass an empty list to values (this is the default)
x \leftarrow ones(3, 3)y \le -\text{sum}(x)
```
#### <span id="page-4-0"></span>distribution **5**

```
calculate(y)
# define a model
alpha \leq normal(0, 1)beta \leq normal(0, 1)
sigma <- lognormal(1, 0.1)
mu <- alpha + iris$Petal.Length * beta
distribution(iris$Petal.Width) <- normal(mu, sigma)
m <- model(alpha, beta, sigma)
# calculate intermediate greta arrays, given some parameter values
calcutate(mu[1:5], list(alpha = 1, beta = 2, sigma = 0.5))calculate(mu[1:5], list(alpha = -1, beta = 0.2, sigma = 0.5))
# fit the model then calculate samples at a new greta array
draws <- mcmc(m, n_samples = 500)
petal_length_plot <- seq(min(iris$Petal.Length),
                         max(iris$Petal.Length),
                         length.out = 100mu_plot <- alpha + petal_length_plot * beta
mu_plot_draws <- calculate(mu_plot, draws)
# plot the draws
mu_est <- colMeans(mu_plot_draws[[1]])
plot(mu_est ~ petal_length_plot, type = "n",
     ylim = range(mu_plot_draws[[1]]))
apply(mu_plot_draws[[1]], 1, lines,
      x = petal_length\_plot, col = grey(0.8))lines(mu_est ~ petal_length_plot, lwd = 2)
## End(Not run)
```
<span id="page-4-1"></span>distribution *define a distribution over data*

#### Description

distribution defines probability distributions over observed data, e.g. to set a model likelihood.

#### Usage

distribution(greta\_array) <- value

distribution(greta\_array)

<span id="page-5-0"></span>6 distributions

#### **Arguments**

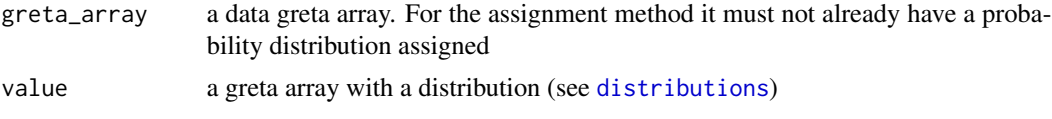

### Details

The extract method returns the greta array if it has a distribution, or NULL if it doesn't. It has no real use-case, but is included for completeness

#### Examples

## Not run:

# define a model likelihood # observed data and mean parameter to be estimated # (explicitly coerce data to a greta array so we can refer to it later) y <- as\_data(rnorm(5, 0, 3))  $mu < -$  uniform $(-3, 3)$ # define the distribution over y (the model likelihood) distribution(y) <- normal(mu, 1) # get the distribution over y distribution(y) ## End(Not run)

<span id="page-5-1"></span>distributions *probability distributions*

# **Description**

These functions can be used to define random variables in a greta model. They return a variable greta array that follows the specified distribution. This variable greta array can be used to represent a parameter with prior distribution, combined into a mixture distribution using [mixture](#page-20-1), or used with [distribution](#page-4-1) to define a distribution over a data greta array.

#### Usage

```
uniform(min, max, dim = NULL)
normal(mean, sd, dim = NULL, truncation = c(-Inf, Inf))lognormal(meanlog, sdlog, dim = NULL, truncation = c(0, Inf))
```
#### distributions **7** and 2000 *n* and 2000 *n* and 2000 *n* and 2000 *n* and 2000 *n* and 2000 *n* and 2000 *n* and 2000 *n* and 2000 *n* and 2000 *n* and 2000 *n* and 2000 *n* and 2000 *n* and 2000 *n* and 2000 *n* a

```
bernoulli(prob, dim = NULL)
binomial(size, prob, dim = NULL)
beta_binomial(size, alpha, beta, dim = NULL)
negative_binomial(size, prob, dim = NULL)
hypergeometric(m, n, k, dim = NULL)
poisson(lambda, dim = NULL)
gamma(shape, rate, dim = NULL, truncation = c(\theta, Inf))
inverse_gamma(alpha, beta, dim = NULL, truncation = c(0, Inf))
weibull(shape, scale, dim = NULL, truncation = c(0, Inf))
exponential(rate, dim = NULL, truncation = c(\theta, \text{Inf}))
pareto(a, b, dim = NULL, truncation = c(0, Inf))
student(df, mu, sigma, dim = NULL, truncation = c(-Inf, Inf))
laplace(mu, sigma, dim = NULL, truncation = c(-Inf, Inf))beta(shape1, shape2, dim = NULL, truncation = c(0, 1))
cauchy(location, scale, dim = NULL, truncation = c(-Inf, Inf))
chi_ssquared(df, dim = NULL, truncation = c(\emptyset, Inf))
logistic(location, scale, dim = NULL, truncation = c(-Inf, Inf))
f(df1, df2, dim = NULL, truncation = c(0, Inf))
multivariate_normal(mean, Sigma, n_realisations = NULL,
  dimension = NULL)
wishart(df, Sigma)
lkj_correlation(eta, dimension = 2)
multinomial(size, prob, n_realisations = NULL, dimension = NULL)
categorical(prob, n_realisations = NULL, dimension = NULL)
dirichlet(alpha, n_realisations = NULL, dimension = NULL)
```
#### <span id="page-7-0"></span>8 distributions and the contract of the contract of the contract of the contract of the contract of the contract of the contract of the contract of the contract of the contract of the contract of the contract of the contra

```
dirichlet_multinomial(size, alpha, n_realisations = NULL,
  dimension = NULL)
```
#### Arguments

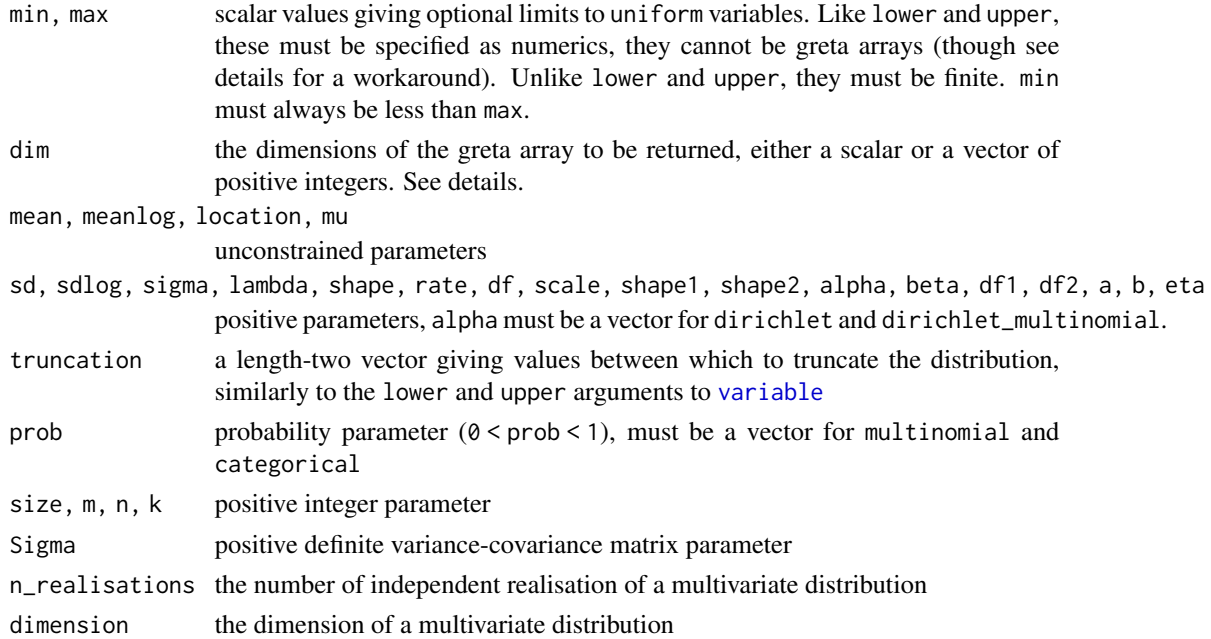

# Details

The discrete probability distributions (bernoulli, binomial, negative\_binomial, poisson, multinomial, categorical, dirichlet\_multinomial) can be used when they have fixed values (e.g. defined as a likelihood using [distribution](#page-4-1), but not as unknown variables.

For univariate distributions dim gives the dimensions of the greta array to create. Each element of the greta array will be (independently) distributed according to the distribution. dim can also be left at its default of NULL, in which case the dimension will be detected from the dimensions of the parameters (provided they are compatible with one another).

For multivariate distributions (multivariate\_normal(), multinomial(), categorical(), dirichlet(), and dirichlet\_multinomial()) each row of the output and parameters corresponds to an independent realisation. If a single realisation or parameter value is specified, it must therefore be a row vector (see example). n\_realisations gives the number of rows/realisations, and dimension gives the dimension of the distribution. Ie. a bivariate normal distribution would be produced with multivariate\_normal(...,dimension = 2). The dimension can usually be detected from the parameters.

multinomial() does not check that observed values sum to size, and categorical() does not check that only one of the observed entries is 1. It's the user's responsibility to check their data matches the distribution!

The parameters of uniform must be fixed, not greta arrays. This ensures these values can always be transformed to a continuous scale to run the samplers efficiently. However, a hierarchical uniform

#### <span id="page-8-0"></span>distributions 9

parameter can always be created by defining a uniform variable constrained between 0 and 1, and then transforming it to the required scale. See below for an example.

Wherever possible, the parameterisations and argument names of greta distributions match commonly used R functions for distributions, such as those in the stats or extraDistr packages. The following table states the distribution function to which greta's implementation corresponds:

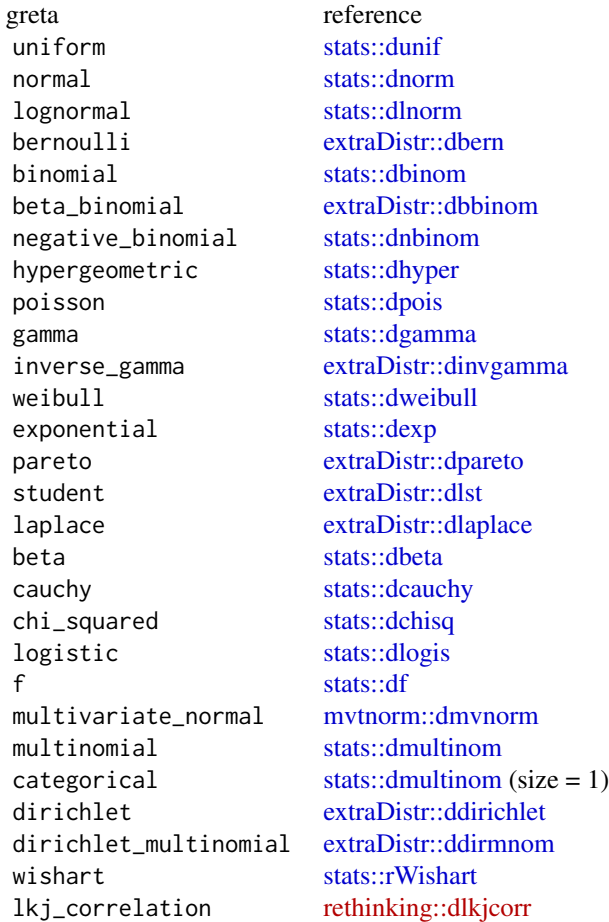

### Examples

```
## Not run:
```

```
# a uniform parameter constrained to be between 0 and 1
phi \le uniform(min = 0, max = 1)
# a length-three variable, with each element following a standard normal
# distribution
alpha \leq normal(0, 1, dim = 3)
# a length-three variable of lognormals
sigma \leq lognormal(0, 3, dim = 3)
```

```
# a hierarchical uniform, constrained between alpha and alpha + sigma,
eta <- alpha + uniform(0, 1, dim = 3) * sigma
# a hierarchical distribution
mu \leftarrow normal(0, 1)sigma <- lognormal(0, 1)
theta <- normal(mu, sigma)
# a vector of 3 variables drawn from the same hierarchical distribution
thetas <- normal(mu, sigma, dim = 3)
# a matrix of 12 variables drawn from the same hierarchical distribution
thetas \leq normal(mu, sigma, dim = c(3, 4))
# a multivariate normal variable, with correlation between two elements
# note that the parameter must be a row vector
Sig \leftarrow diag(4)
Sig[3, 4] \leftarrow Sig[4, 3] \leftarrow 0.6theta <- multivariate_normal(t(rep(mu, 4)), Sig)
# 10 independent replicates of that
theta <- multivariate_normal(t(rep(mu, 4)), Sig, n_realisations = 10)
# 10 multivariate normal replicates, each with a different mean vector,
# but the same covariance matrix
means <- matrix(rnorm(40), 10, 4)
theta <- multivariate_normal(means, Sig, n_realisations = 10)
dim(theta)
# a Wishart variable with the same covariance parameter
theta \leq wishart(df = 5, Sigma = Sig)
```
## End(Not run)

extract-replace-combine

```
extract, replace and combine greta arrays
```
#### Description

Generic methods to extract and replace elements of greta arrays, or to combine greta arrays.

# Arguments

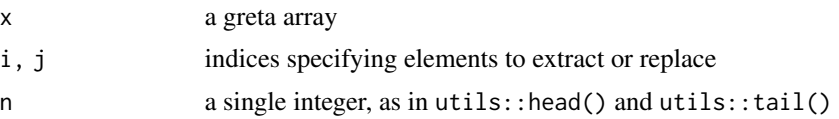

<span id="page-9-0"></span>

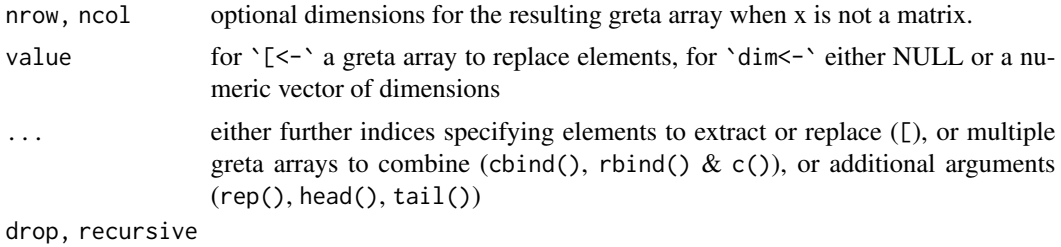

generic arguments that are ignored for greta arrays

# Details

diag() can be used to extract or replace the diagonal part of a square and two-dimensional greta array, but it cannot be used to create a matrix-like greta array from a scalar or vector-like greta array. A static diagonal matrix can always be created with e.g. diag(3), and then converted into a greta array.

# Usage

```
# extract
x[i]
x[i, j, ..., drop = FALSE]head(x, n = 6L, ...)
tail(x, n = 6L, ...)diag(x, nrow, ncol)
# replace
x[i] <- value
x[i, j, ...] <- value
diag(x) <- value
# combine
cbind(...)
rbind(...)
abind(...)c(\ldots, recursive = FALSE)
rep(x, times, ..., recursive = FALSE)# get and set dimensions
length(x)
dim(x)
dim(x) <- value
```
# Examples

## Not run:

 $x \leftarrow as_data(matrix(1:12, 3, 4))$ 

# extract and replace

#### <span id="page-11-0"></span>12 functions and the contract of the contract of the contract of the contract of the contract of the contract of the contract of the contract of the contract of the contract of the contract of the contract of the contract

```
x[1:3, ]
x[, 2:4] < -1:9e \leftarrow diag(x)diag(x) <- e + 1
# combine
cbind(x[, 2], x[, 1])rbind(x[1, ], x[3, ])
abind(x[1, 1, x[3, 1, along = 1)]c(x[, 1], x)rep(x[, 2], times = 3)## End(Not run)
```
<span id="page-11-1"></span>

functions *functions for greta arrays*

#### Description

This is a list of functions (mostly from base R) that are currently implemented to transform greta arrays. Also see [operators](#page-23-1) and [transforms.](#page-30-1)

# Details

TensorFlow only enables rounding to integers, so round() will error if digits is set to anything other than 0.

Any additional arguments to chol(), chol2inv, and solve() will be ignored, see the TensorFlow documentation for details of these routines.

sweep() only works on two-dimensional greta arrays (so MARGIN can only be either 1 or 2), and only for subtraction, addition, division and multiplication.

tapply() works on column vectors (2D greta arrays with one column), and INDEX cannot be a greta array. Currently five functions are available, and arguments passed to . . . are ignored.

# Usage

```
# logarithms and exponentials
log(x)exp(x)
log1p(x)expm1(x)# miscellaneous mathematics
abs(x)mean(x)
sqrt(x)
sign(x)
```
#### functions and the contract of the contract of the contract of the contract of the contract of the contract of the contract of the contract of the contract of the contract of the contract of the contract of the contract of

```
# rounding of numbers
ceiling(x)
floor(x)
round(x, digits = 0)
# trigonometry
cos(x)
sin(x)tan(x)
acos(x)
asin(x)
atan(x)
# special mathematical functions
lgamma(x)
digamma(x)
choose(n, k)
lchoose(n, k)
# matrix operations
t(x)chol(x, \ldots)chol2inv(x, \ldots)cov2cor(V)
solve(a, b, \ldots)kronecker(X, Y, FUN = c('*', '/', '+', '-''))# reducing operations
sum(..., na.rm = TRUE)prod(..., na.rm = TRUE)min(..., na.rm = TRUE)max(..., na.rm = TRUE)# cumulative operations
cumsum(x)
cumprod(x)
# solve an upper or lower triangular system
backsolve(r, x, k = ncol(r), upper.tri = TRUE,
          transpose = FALSE)
forwardsolve(1, x, k = \text{ncol}(1), upper.tri = FALSE,
             transpose = FALSE)
#' # miscellaneous operations
aperm(x, perm)
apply(x, MARGIN, FUN = c("sum", "max", "mean", "min",
                         "prod", "cumsum", "cumprod"))
```

```
14 greta
```

```
sweep(x, MARGIN, STATS, FUN = c('-', '+'', '/', '*)')tapply(X, INDEX, FUN = c("sum", "max", "mean", "min", "prod"), ...)
```
#### Examples

## Not run:

```
x \le - as_data(matrix(1:9, nrow = 3, ncol = 3))
a \leftarrow \log(exp(x))b \leftarrow \text{log1p}(\text{expm1}(x))c \leftarrow sign(x - 5)d \leftarrow abs(x - 5)z \leftarrow t(a)y \le - sweep(x, 1, e, '-')
## End(Not run)
```
greta *greta: simple and scalable statistical modelling in R*

#### Description

greta lets you write statistical models interactively in native R code, then sample from them efficiently using Hamiltonian Monte Carlo.

The computational heavy lifting is done by TensorFlow, Google's automatic differentiation library. So greta is particularly fast where the model contains lots of linear algebra, and greta models can be run across CPU clusters or on GPUs.

See the simple example below, and take a look at the [greta website](https://greta-stats.org) for more information including [tutorials](https://greta-stats.org/articles/get_started.html) and [examples.](https://greta-stats.org/articles/example_models.html)

# Examples

```
## Not run:
# a simple Bayesian regression model for the iris data
# priors
int < - normal(0, 5)coef \leftarrow normal(0, 3)sd \leq lognormal(0, 3)
# likelihood
mean <- int + coef * iris$Petal.Length
distribution(iris$Sepal.Length) <- normal(mean, sd)
# build and sample
m <- model(int, coef, sd)
```
#### <span id="page-14-0"></span>inference 15

```
draws \leq mcmc(m, n_samples = 100)
## End(Not run)
```
inference *statistical inference on greta models*

#### <span id="page-14-1"></span>Description

Carry out statistical inference on greta models by MCMC or likelihood/posterior optimisation.

#### Usage

```
mcmc(model, sampler = hmc(), n_samples = 1000, thin = 1,
 warmup = 1000, chains = 4, n_cores = NULL, verbose = TRUE,
 pb_update = 50, one_by_one = FALSE, initial_values = initials())
stashed_samples()
extra_samples(draws, n_samples = 1000, thin = 1, n_cores = NULL,
  verbose = TRUE, pb\_update = 50, one_by\_one = FALSE)initials(...)
opt(model, optimiser = bfgs(), max_iterations = 100,
  tolerance = 1e-06, initial_values = initials(), adjust = TRUE,
 hessian = FALSE)
```
#### Arguments

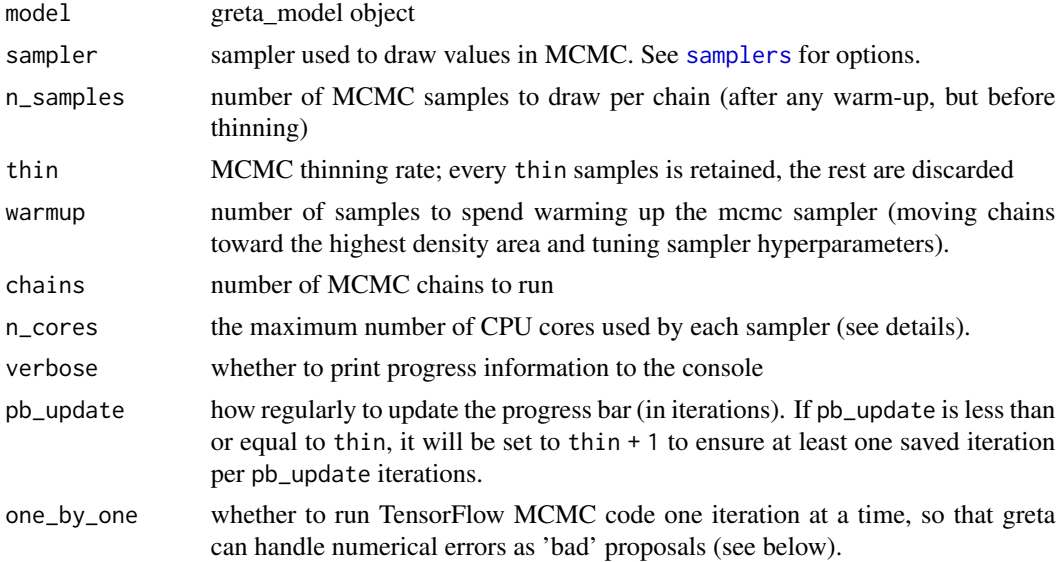

<span id="page-15-0"></span>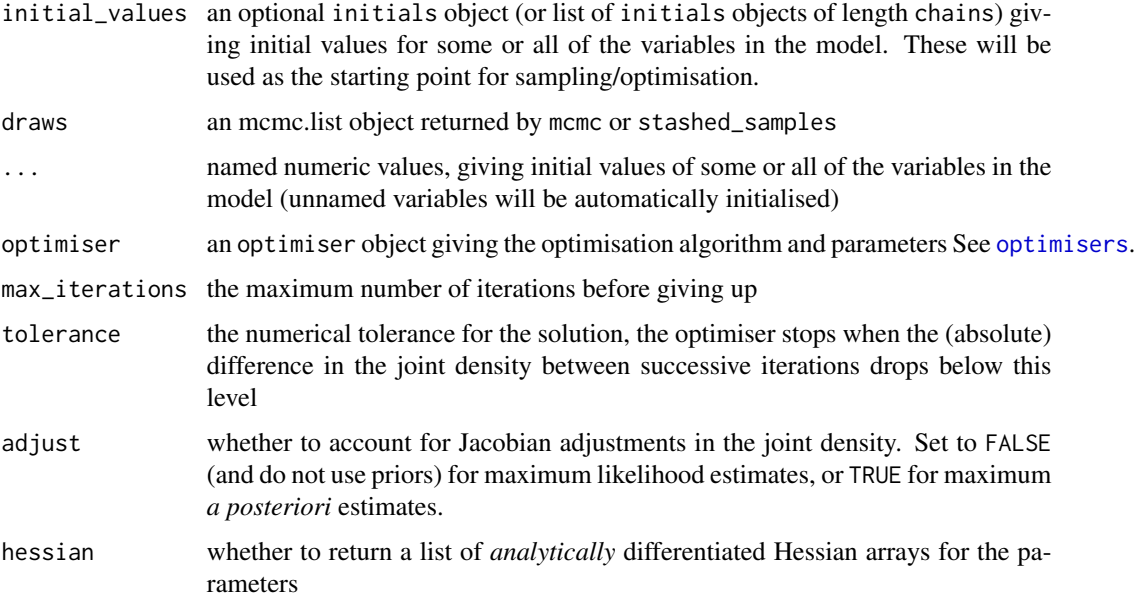

#### Details

For mcmc() if verbose = TRUE, the progress bar shows the number of iterations so far and the expected time to complete the phase of model fitting (warmup or sampling). Occasionally, a proposed set of parameters can cause numerical instability (I.e. the log density or its gradient is NA, Inf or -Inf); normally because the log joint density is so low that it can't be represented as a floating point number. When this happens, the progress bar will also display the proportion of proposals so far that were 'bad' (numerically unstable) and therefore rejected. Some numerical instability during the warmup phase is normal, but 'bad' samples during the sampling phase can lead to bias in your posterior sample. If you only have a few bad samples (<10\ usually resolve this with a longer warmup period or by manually defining starting values to move the sampler into a more reasonable part of the parameter space. If you have more samples than that, it may be that your model is misspecified. You can often diagnose this by using [calculate\(](#page-3-1)) to evaluate the values of greta arrays, given fixed values of model parameters, and checking the results are what you expect.

greta runs multiple chains simultaneously with a single sampler, vectorising all operations across the chains. E.g. a scalar addition in your model is computed as an elementwise vector addition (with vectors having length chains), a vector addition is computed as a matrix addition etc. TensorFlow is able to parallelise these operations, and this approach reduced computational overheads, so this is the most efficient of computing on multiple chains.

Multiple mcmc samplers (each of which can simultaneously run multiple chains) can also be run in parallel by setting the execution plan with the future package. Only plan(multisession) futures or plan(cluster) futures that don't use fork clusters are allowed, since forked processes conflict with TensorFlow's parallelism. Explicitly parallelising chains on a local machine with plan(multisession) will probably be slower than running multiple chains simultaneously in a single sampler (with plan(sequential), the default) because of the overhead required to start new sessions. However, plan(cluster) can be used to run chains on a cluster of machines on a local or remote network. See [future::cluster](#page-0-0) for details, and the future.batchtools package to set up plans on clusters with job schedulers.

#### <span id="page-16-0"></span>inference 17

If n\_cores = NULL and mcmc samplers are being run sequentially, each sampler will be allowed to use all CPU cores (possibly to compute multiple chains sequentially). If samplers are being run in parallel with the future package, n\_cores will be set so that n\_cores \* [future::nbrOfWorkers](#page-0-0) is less than the number of CPU cores.

If the sampler is aborted before finishing (and future parallelism isn't being used), the samples collected so far can be retrieved with stashed\_samples(). Only samples from the sampling phase will be returned.

Samples returned by mcmc() and stashed\_samples() can be added to with extra\_samples(). This continues the chain from the last value of the previous chain and uses the same sampler and model as was used to generate the previous samples. It is not possible to change the sampler or extend the warmup period.

Because opt() acts on a list of greta arrays with possibly varying dimension, the par and hessian objects returned by  $opt()$  are named lists, rather than a vector (par) and a matrix (hessian), as returned by [optim\(\)](#page-0-0). Because greta arrays may not be vectors, the Hessians may not be matrices, but could be higher-dimensional arrays. To return a Hessian matrix covering multiple model parameters, you can construct your model so that all those parameters are in a vector, then split the vector up to define the model. The parameter vector can then be passed to model. See example.

#### Value

mcmc, stashed\_samples  $\&$  extra\_samples - an mcmc.list object that can be analysed using functions from the coda package. This will contain mcmc samples of the greta arrays used to create model.

opt - a list containing the following named elements:

- par a named list of the optimal values for the greta arrays specified in model
- value the (unadjusted) negative log joint density of the model at the parameters 'par'
- iterations the number of iterations taken by the optimiser
- convergence an integer code, 0 indicates successful completion, 1 indicates the iteration limit max\_iterations had been reached
- hessian (if hessian = TRUE) a named list of hessian matrices/arrays for the parameters (w.r.t. value)

#### Examples

```
## Not run:
# define a simple Bayesian model
x \le - rnorm(10)
mu \leftarrow normal(0, 5)sigma \leq lognormal(1, 0.1)
distribution(x) \leq normal(mu, sigma)
m <- model(mu, sigma)
# carry out mcmc on the model
draws \leq mcmc(m, n_samples = 100)
# add some more samples
draws <- extra_samples(draws, 200)
```

```
#' # initial values can be passed for some or all model variables
draws \leq mcmc(m, chains = 1, initial_values = initials(mu = -1))
# if there are multiple chains, a list of initial values should be passed,
# othewise the same initial values will be used for all chains
inits <- list(initials(sigma = 0.5), initials(sigma = 1))
draws \leq mcmc(m, chains = 2, initial_values = inits)
# you can auto-generate a list of initials with something like this:
inits <- replicate(4,
                   initials(m = rnorm(1), sigma = runif(1)),simplify = FALSE)
draws <- mcmc(m, chains = 4, initial_values = inits)
# or find the MAP estimate
opt_res <- opt(m)
# get the MLE of the normal variance
mu <- variable()
variance \leq variable(lower = 0)
distribution(x) <- normal(mu, sqrt(variance))
m2 <- model(variance)
# adjust = FALSE skips the jacobian adjustments used in MAP estimation, to
# give the true maximum likelihood estimates
o \leq opt(m2, adjust = FALSE)# the MLE corresponds to the *unadjusted* sample variance, but differs
# from the sample variance
o$par
mean((x - mean(x)) ^ 2) # same
var(x) # different
# initial values can also be passed to optimisers:
o \leq opt(m2, initial_values = initial(s(\vartheta))# and you can return a list of the Hessians for each of these parameters
o \leq opt(m2, hessians = TRUE)o$hessians
# to get a hessian matrix across multiple greta arrays, you must first
# combine them and then split them up for use in the model (so that the
# combined vector is part of the model) and pass that vector to model:
params <- c(variable(), variable(lower = 0))
mu <- params[1]
variance <- params[2]
distribution(x) <- normal(mu, sqrt(variance))
m3 <- model(params)
o \leq opt(m3, hessians = TRUE)o$hessians
```
#### <span id="page-18-0"></span>internals and the contract of the contract of the contract of the contract of the contract of the contract of the contract of the contract of the contract of the contract of the contract of the contract of the contract of

## End(Not run)

internals *internal greta methods*

# Description

A list of functions and R6 class objects that can be used to develop extensions to greta. Most users will not need to access these methods, and it is not recommended to use them directly in model code.

### Details

This help file lists the available internals, but they are not fully documented and are subject to change and deprecation without warning (though care will be taken not to break dependent packages on CRAN). For an overview of how greta works internally, see the *technical details* vignette. See <https://github.com/greta-dev> for examples of R packages extending and building on greta.

Please get in contact via GitHub if you want to develop an extension to greta and need more details of how to use these internal functions.

You can use attach() to put a sublist in the search path. E.g. attach(.internals\$nodes\$constructors) will enable you to call op(), vble() and distrib() directly.

# Usage

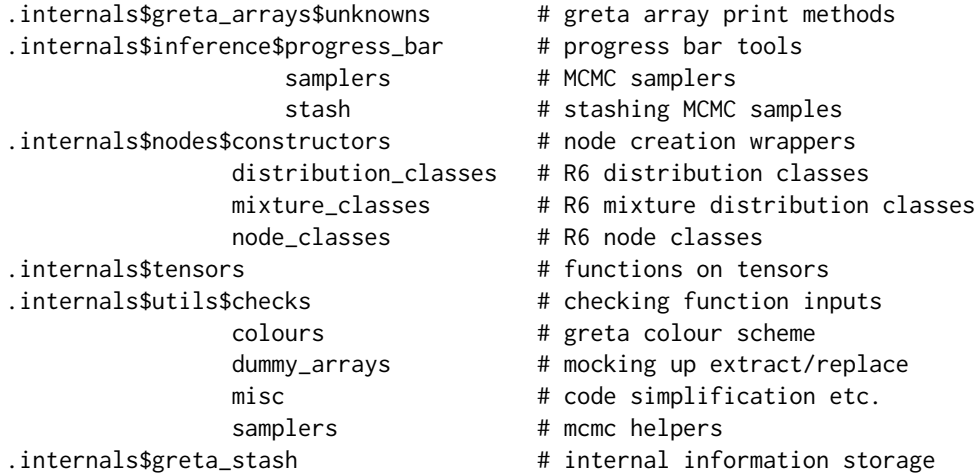

#### <span id="page-19-0"></span>**Description**

joint combines univariate probability distributions together into a multivariate (and *a priori* independent between dimensions) joint distribution, either over a variable, or for fixed data.

# Usage

 $joint(\ldots, dim = NULL)$ 

#### Arguments

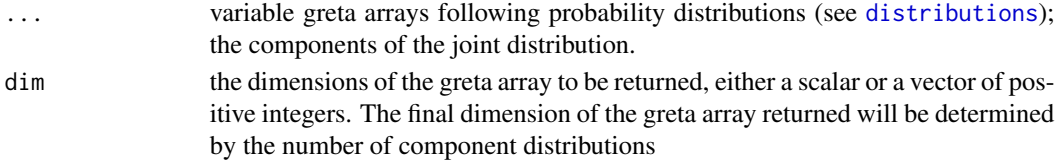

#### Details

The component probability distributions must all be either continuous or discrete, and must have the same dimensions.

This functionality is unlikely to be useful in most models, since the same result can usually be achieved by combining variables with separate distributions. It is included for situations where it is more convenient to consider these as a single distribution, e.g. for use with distribution or mixture.

#### Examples

```
## Not run:
# an uncorrelated bivariate normal
x \le joint(normal(-3, 0.5), normal(3, 0.5))
m \leftarrow model(x)plot(mcmc(m, n_samples = 500))
# joint distributions can be used to define densities over data
x <- cbind(rnorm(10, 2, 0.5), rbeta(10, 3, 3))
mu <- normal(0, 10)
sd \leq normal(0, 3, truncation = c(0, \text{Inf}))
a \leftarrow \text{normal}(0, 3, \text{ truncation} = c(0, \text{Inf}))b \leftarrow \text{normal}(0, 3, \text{ truncation} = c(0, \text{Inf}))distribution(x) <- joint(normal(mu, sd), beta(a, b),
                             dim = 10m <- model(mu, sd, a, b)
plot(mcmc(m))
```
## End(Not run)

<span id="page-20-1"></span><span id="page-20-0"></span>

#### Description

mixture combines other probability distributions into a single mixture distribution, either over a variable, or for fixed data.

#### Usage

 $mixture(..., weights, dim = NULL)$ 

#### Arguments

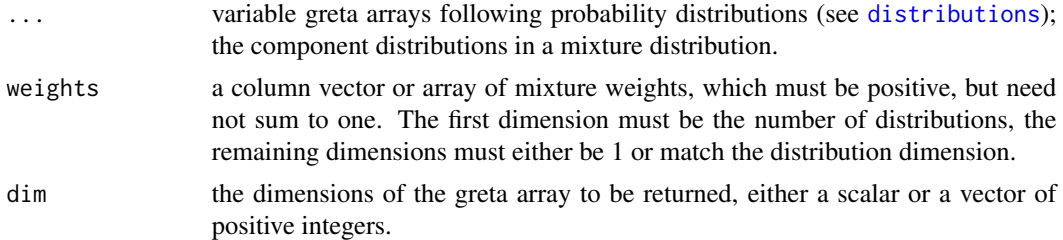

#### Details

The weights are rescaled to sum to one along the first dimension, and are then used as the mixing weights of the distribution. *Ie.* the probability density is calculated as a weighted sum of the component probability distributions passed in via ...

The component probability distributions must all be either continuous or discrete, and must have the same dimensions.

# Examples

```
## Not run:
# a scalar variable following a strange bimodal distibution
weights \le uniform(0, 1, dim = 3)
a \leftarrow mixture(normal(-3, 0.5),
             normal(3, 0.5),
             normal(0, 3),
             weights = weights)
m \leftarrow model(a)plot(mcmc(m, n_samples = 500))
# simulate a mixture of poisson random variables and try to recover the
# parameters with a Bayesian model
x <- c(rpois(800, 3),
       rpois(200, 10))
weights \le uniform(0, 1, dim = 2)
```

```
rates \leq normal(0, 10, truncation = c(0, \text{Inf}), dim = 2)
distribution(x) <- mixture(poisson(rates[1]),
                            poisson(rates[2]),
                            weights = weights)
m <- model(rates)
draws_rates <- mcmc(m, n_samples = 500)
# check the mixing probabilities after fitting using calculate()
# (you could also do this within the model)
normalized_weights <- weights / sum(weights)
draws_weights <- calculate(normalized_weights, draws_rates)
# get the posterior means
summary(draws_rates)$statistics[, "Mean"]
summary(draws_weights)$statistics[, "Mean"]
# weights can also be an array, giving different mixing weights
# for each observation (first dimension must be number of components)
dim <- c(5, 4)weights \leq uniform(0, 1, dim = c(2, dim))
b \leq -\text{mixture}(\text{normal}(1, 1, \text{dim} = \text{dim}),normal(-1, 1, dim = dim),
             weights = weights)
```
## End(Not run)

<span id="page-21-1"></span>

model *greta model objects*

#### Description

Create a greta\_model object representing a statistical model (using model), and plot a graphical representation of the model. Statistical inference can be performed on greta\_model objects with [mcmc](#page-14-1)

#### Usage

```
model(..., precision = c("double", "single"), compile = TRUE)## S3 method for class 'greta_model'
print(x, \ldots)## S3 method for class 'greta_model'
plot(x, y, colour = "#996bc7", ...)
```
#### Arguments

... for model: greta\_array objects to be tracked by the model (i.e. those for which samples will be retained during mcmc). If not provided, all of the non-data

#### <span id="page-22-0"></span>model 23

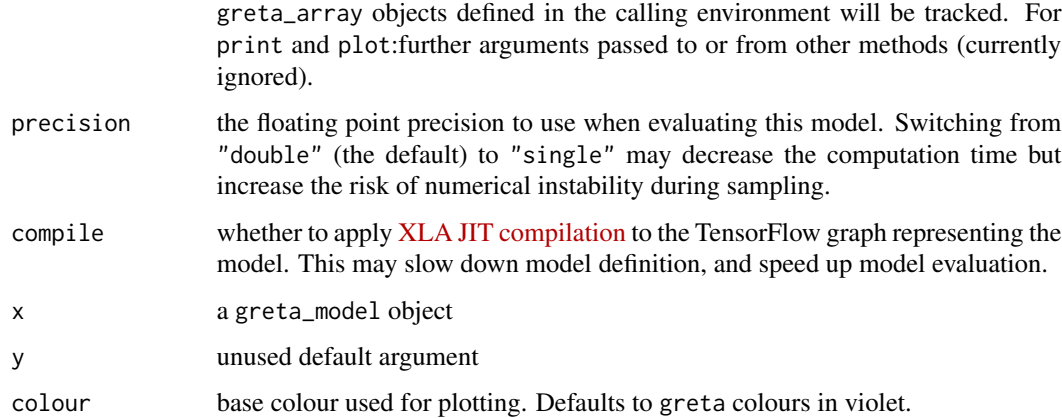

# Details

model() takes greta arrays as arguments, and defines a statistical model by finding all of the other greta arrays on which they depend, or which depend on them. Further arguments to model can be used to configure the TensorFlow graph representing the model, to tweak performance.

The plot method produces a visual representation of the defined model. It uses the DiagrammeR package, which must be installed first. Here's a key to the plots:

### Value

model - a greta\_model object.

plot - a [DiagrammeR::grViz](#page-0-0) object, with the [DiagrammeR::dgr\\_graph](#page-0-0) object used to create it as an attribute "dgr\_graph".

# Examples

## Not run:

```
# define a simple model
mu <- variable()
sigma \leq normal(0, 3, truncation = c(0, \text{Inf}))
x \leftarrow \text{norm}(10)distribution(x) <- normal(mu, sigma)
m <- model(mu, sigma)
plot(m)
```
## End(Not run)

<span id="page-23-1"></span><span id="page-23-0"></span>

# Description

This is a list of currently implemented arithmetic, logical and relational operators to combine greta arrays into probabilistic models. Also see [functions](#page-11-1) and [transforms.](#page-30-1)

# Details

greta's operators are used just like R's the standard arithmetic, logical and relational operators, but they return other greta arrays. Since the operations are only carried during sampling, the greta array objects have unknown values.

#### Usage

# arithmetic operators  $-x$  $x + y$  $x - y$ x \* y x / y  $x \wedge y$ x %% y x %/% y x %\*% y # logical operators !x x & y x | y # relational operators  $x < y$  $x > y$  $x \le y$  $x \ge y$  $x == y$  $x$  !=  $y$ 

# Examples

## Not run:

 $x \leftarrow as_data(-1:12)$ 

# arithmetic

# <span id="page-24-0"></span>optimisers 25

```
a \leq x + 1b \le -2 \times x + 3c <- x %% 2
d \leq x \frac{8}{8} 5
# logical
e \leftarrow (x > 1) | (x < 1)f <- e & (x < 2)g \leftarrow!f
# relational
h \leq x \leq 1i \le -(-x) \ge xj \leftarrow h == x## End(Not run)
```
<span id="page-24-1"></span>optimisers *optimisation methods*

#### Description

Functions to set up optimisers (which find parameters that maximise the joint density of a model) and change their tuning parameters, for use in  $opt()$  $opt()$ . For details of the algorithms and how to tune them, see the [SciPy optimiser docs](https://docs.scipy.org/doc/scipy/reference/generated/scipy.optimize.minimize.html) or the [TensorFlow optimiser docs.](https://www.tensorflow.org/api_docs/python/tf/contrib/opt)

#### Usage

```
nelder_mead()
powell()
cg()
bfgs()
newton_cg()
l_bfgs_b(maxcor = 10, maxls = 20)\text{tnc}(\text{max\_cg\_it} = -1, \text{ stepmx} = 0, \text{ rescale} = -1)cobyla(rhobeg = 1)slsqp()
gradient_descent(learning_rate = 0.01)
```

```
adadelta(learning_rate = 0.001, rho = 1, epsilon = 1e-08)
adagrad(learning_rate = 0.8, initialaccumulator_value = 0.1)adagrad_d (learning_rate = 0.8, global_step = 1L,initial_gradient_squared_accumulator_value = 0.1,
  l1_regularization_strength = 0, l2_regularization_strength = 0)
momentum(learning_rate = 0.001, momentum = 0.9, use_nesterov = TRUE)
adam(learning_rate = 0.1, beta1 = 0.9, beta2 = 0.999,epsilon = 1e-08ftrl(learning_rate = 1, learning_rate_power = -0.5,
  initial\_accumulator\_value = 0.1, 11\_regularization\_strength = 0,l2_regularization_strength = 0)
proximal_gradient_descent(learning_rate = 0.01,
  11_regularization_strength = 0, 12_regularization_strength = 0)
proximal_adagrad(learning_rate = 1, initial_accumulator_value = 0.1,
  l1_regularization_strength = 0, l2_regularization_strength = 0)
rms_prop(learning_rate = 0.1, decay = 0.9, momentum = 0,
 epsilon = 1e-10
```
#### **Arguments**

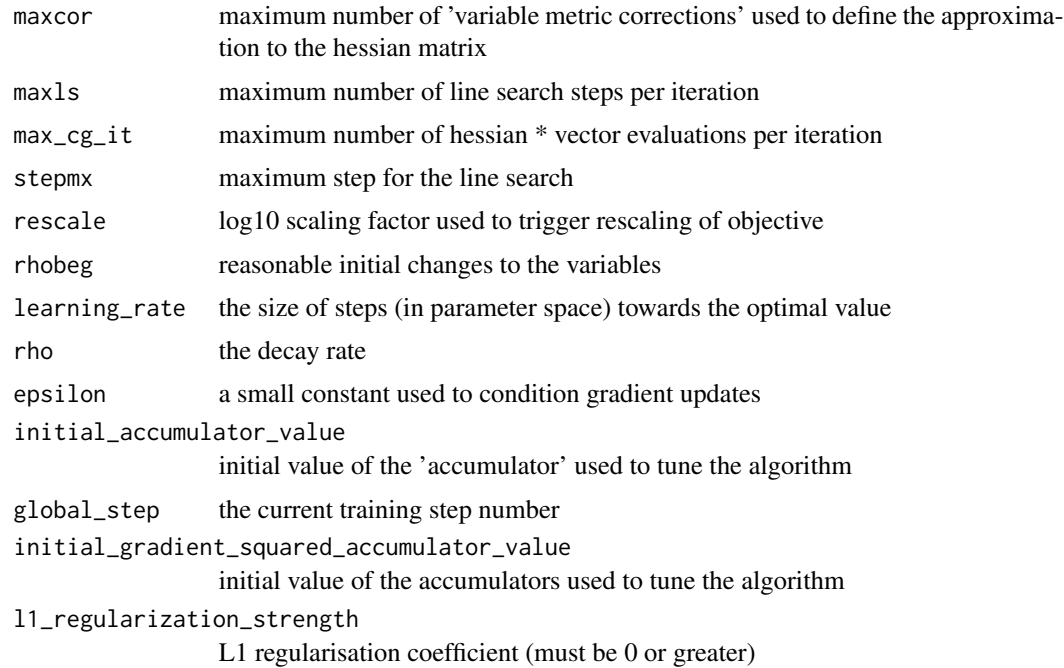

#### <span id="page-26-0"></span>overloaded 27

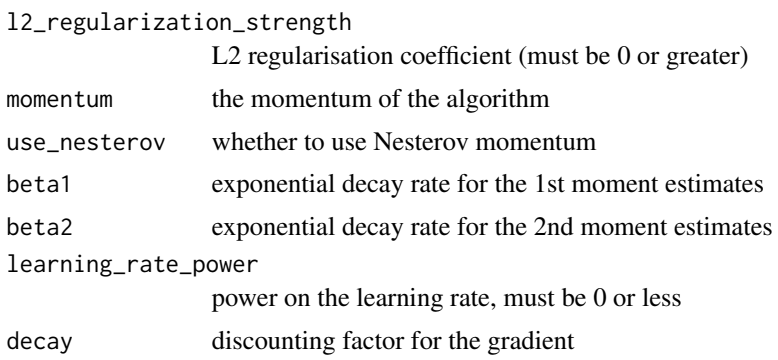

#### Details

The cobyla() does not provide information about the number of iterations nor convergence, so these elements of the output are set to NA

#### Value

an optimiser object that can be passed to [opt](#page-14-1).

#### Examples

```
## Not run:
# use optimisation to find the mean and sd of some data
x \le - rnorm(100, -2, 1.2)
mu <- variable()
sd <- variable(lower = 0)
distribution(x) <- normal(mu, sd)
m <- model(mu, sd)
# configure optimisers & parameters via 'optimiser' argument to opt
opt_res <- opt(m, optimiser = bfgs())
# compare results with the analytic solution
opt_res$par
c(mean(x), sd(x))## End(Not run)
```
overloaded *Functions overloaded by greta*

#### Description

greta provides a wide range of methods to apply common R functions and operations to greta\_array objects. A few of these functions and operators are not associated with a class system, so they are overloaded here. This should not affect normal use of these functions, but they need to be documented to satisfy CRAN's check.

#### 28 samplers and the contract of the contract of the contract of the contract of the contract of the contract of the contract of the contract of the contract of the contract of the contract of the contract of the contract o

#### Usage

```
x %*% y
chol2inv(x, size = NCOL(x), LINPACK = FALSE)cov2cor(V)
identity(x)
colMeans(x, na.rm = FALSE, dims = 1L)rowMeans(x, na.rm = FALSE, dims = 1L)colSums(x, na.rm = FALSE, dims = 1L)rowsums(x, na.rm = FALSE, dims = 1L)sweep(x, \text{MARGIN}, \text{STATS}, \text{Fun} = "-", check.margin = TRUE, ...)
backsolve(r, x, k = \text{ncol}(r), upper.tri = TRUE, transpose = FALSE)
forwardsolve(1, x, k = \text{ncol}(1), \text{ upper.tri} = \text{FALSE}, \text{ transpose} = \text{FALSE})
apply(X, MARGIN, FUN, ...)
tapply(X, INDEX, FUN, ...)
eigen(x, symmetric, only.values, EISPACK)
rdist(x1, x2 = NULL, compact = FALSE)abind(..., along = N, rev.along = NULL, new.name = NULL,force.array = TRUE, make.names = use.anon.names,
  use.anon.names = FALSE, use.first.dimnames = FALSE,
 hier.names = FALSE, use.dnns = FALSE)
diag(x = 1, nrow, ncol)
```
#### Arguments

```
x, y, size, LINPACK, V, na.rm, dims, MARGIN, STATS, FUN, check.margin, ..., r, k, upper.tri, transpose, l, )
                 arguments as in original documentation
```
<span id="page-27-1"></span>samplers *MCMC samplers*

<span id="page-27-0"></span>

#### <span id="page-28-0"></span>samplers 29

#### Description

Functions to set up MCMC samplers and change the starting values of their parameters, for use in [mcmc\(](#page-14-1)).

#### Usage

```
hmc(Lmin = 5, Lmax = 10, epsilon = 0.1, diag_sd = 1)
rwmh(proposal = c("normal", "uniform"), epsilon = 0.1, diag_s d = 1)slice(max_doublings = 5)
```
#### Arguments

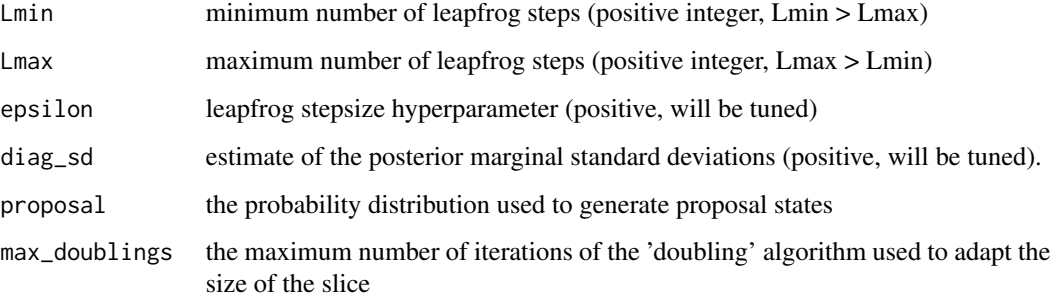

# Details

During the warmup iterations of mcmc, some of these sampler parameters will be tuned to improve the efficiency of the sampler, so the values provided here are used as starting values.

For hmc(), the number of leapfrog steps at each iteration is selected uniformly at random from between Lmin and Lmax. diag\_sd is used to rescale the parameter space to make it more uniform, and make sampling more efficient.

rwmh() creates a random walk Metropolis-Hastings sampler; a a gradient-free sampling algorithm. The algorithm involves a proposal generating step 'proposal\_state = current\_state + perturb' by a random perturbation, followed by Metropolis-Hastings accept/reject step. The class is implemented for uniform and normal proposals.

slice() implements a multivariate slice sampling algorithm. Currently this algorithm can only be used with single-precision models (set using the precision argument to [model](#page-21-1)). The parameter max\_doublings is not tuned during warmup.

# Value

a sampler object that can be passed to [mcmc](#page-14-1).

<span id="page-29-0"></span>

#### Description

These structures can be used to set up more complex models. For example, scalar parameters can be embedded in a greta array by first creating a greta array with zeros() or ones(), and then embedding the parameter value using greta's replacement syntax.

#### Usage

```
zeros(...)
ones(...)
greta_array(data = 0, dim = length(data))
```
#### Arguments

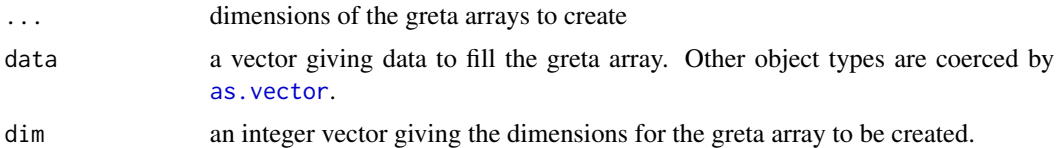

#### Details

greta\_array is a convenience function to create an R array with [array](#page-0-0) and then coerce it to a greta array. I.e. when passed something that can be coerced to a numeric array, it is equivalent to as\_data(array(data,dim)).

If data is a greta array and dim is different than dim(data), a reshaped greta array is returned. This is equivalent to: dim(data) <-dim.

#### Value

a greta array object

#### Examples

## Not run: # a 3 row, 4 column greta array of 0s  $z \leftarrow$  zeros $(3, 4)$ # a 3x3x3 greta array of 1s  $z \le -$  ones(3, 3, 3)

# a 2x4 greta array filled with pi

#### <span id="page-30-0"></span>transforms 31

```
z \leq greta_array(pi, dim = c(2, 4))
# a 3x3x3 greta array filled with 1, 2, and 3
z \leq - greta_array(1:3, dim = c(3, 3, 3))
## End(Not run)
```
<span id="page-30-1"></span>transforms *transformation functions for greta arrays*

#### Description

transformations for greta arrays, which may also be used as inverse link functions. Also see [opera](#page-23-1)[tors](#page-23-1) and [functions.](#page-11-1)

# Usage

iprobit(x) ilogit(x) icloglog(x) icauchit(x) log1pe(x) imultilogit(x)

#### Arguments

x a real-valued (i.e. values ranging from -Inf to Inf) greta array to transform to a constrained value

#### Details

greta does not allow you to state the transformation/link on the left hand side of an assignment, as is common in the BUGS and STAN modelling languages. That's because the same syntax has a very different meaning in R, and can only be applied to objects that are already in existence. The inverse forms of the common link functions (prefixed with an 'i') can be used instead.

The log1pe inverse link function is equivalent to  $log(1 + exp(x))$ , yielding a positive transformed parameter. Unlike the log transformation, this transformation is approximately linear for  $x > 1$ . i.e. when  $x > 1$ ,  $y \approx x$ 

imultilogit expects an n-by-m greta array, and returns an n-by-(m+1) greta array of positive reals whose rows sum to one. This is equivalent adding a final column of 0s and then running the softmax function widely used in machine learning.

#### Examples

## Not run:

```
x1 \le normal(1, 3, dim = 10)
# transformation to the unit interval
p1 \leftarrow i\n{\text{probit}}(x1)p2 <- ilogit(x1)
p3 <- icloglog(x1)
p4 <- icauchit(x1)
# and to positive reals
y \leftarrow \text{log1pe}(x1)# transform from 10x3 to 10x4, where rows are a complete set of
# probabilities
x2 \le normal(1, 3, dim = c(10, 3))
z <- imultilogit(x2)
```
## End(Not run)

<span id="page-31-1"></span>

variable *create greta variables*

#### Description

variable() creates greta arrays representing unknown parameters, to be learned during model fitting. These parameters are not associated with a probability distribution. To create a variable greta array following a specific probability distribution, see [distributions](#page-5-1).

#### Usage

variable(lower =  $-Inf$ , upper = Inf, dim = 1)

# Arguments

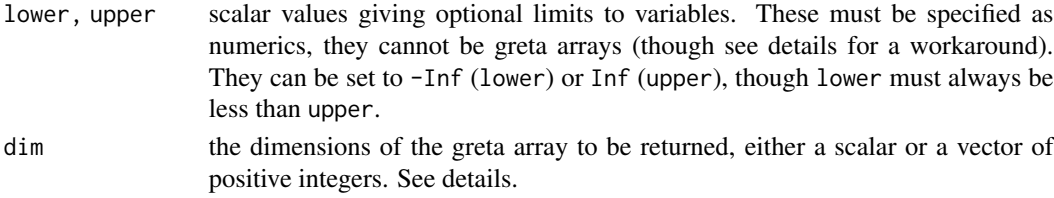

# Details

lower and upper must be fixed, they cannot be greta arrays. This ensures these values can always be transformed to a continuous scale to run the samplers efficiently. However, a variable parameter with dynamic limits can always be created by first defining a variable constrained between 0 and 1, and then transforming it to the required scale. See below for an example.

<span id="page-31-0"></span>

#### variable 33

# Examples

## Not run:

```
# a scalar variable
a <- variable()
# a positive length-three variable
b \le variable(lower = 0, dim = 3)
# a 2x2x2 variable bounded between 0 and 1
c \le variable(lower = 0, upper = 1, dim = c(2, 2, 2))
# create a variable, with lower and upper defined by greta arrays
min <- as_data(iris$Sepal.Length)
max < - min ^ 2
d \le - min + variable(0, 1, dim = nrow(iris)) * (max - min)
## End(Not run)
```
# <span id="page-33-0"></span>**Index**

.internals *(*internals*)*, [19](#page-18-0) %\*% *(*overloaded*)*, [27](#page-26-0)

abind *(*overloaded*)*, [27](#page-26-0) adadelta *(*optimisers*)*, [25](#page-24-0) adagrad *(*optimisers*)*, [25](#page-24-0) adagrad\_da *(*optimisers*)*, [25](#page-24-0) adam *(*optimisers*)*, [25](#page-24-0) apply *(*overloaded*)*, [27](#page-26-0) array, *[30](#page-29-0)* as.vector, *[30](#page-29-0)* as data,  $3$ 

backsolve *(*overloaded*)*, [27](#page-26-0) bernoulli *(*distributions*)*, [6](#page-5-0) beta *(*distributions*)*, [6](#page-5-0) beta\_binomial *(*distributions*)*, [6](#page-5-0) bfgs *(*optimisers*)*, [25](#page-24-0) binomial *(*distributions*)*, [6](#page-5-0)

```
c (extract-replace-combine), 10
calculate, 4, 16
categorical (distributions), 6
cauchy (distributions), 6
cbind (extract-replace-combine), 10
cg (optimisers), 25
chi_squared (distributions), 6
chol2inv (overloaded), 27
cobyla (optimisers), 25
colMeans (overloaded), 27
colSums (overloaded), 27
cov2cor (overloaded), 27
```
diag *(*overloaded*)*, [27](#page-26-0) DiagrammeR::dgr\_graph, *[23](#page-22-0)* DiagrammeR::grViz, *[23](#page-22-0)* dirichlet *(*distributions*)*, [6](#page-5-0) dirichlet\_multinomial *(*distributions*)*, [6](#page-5-0) distribution, [5,](#page-4-0) *[6](#page-5-0)*, *[8](#page-7-0)* distribution<- *(*distribution*)*, [5](#page-4-0)

distributions, *[6](#page-5-0)*, [6,](#page-5-0) *[20,](#page-19-0) [21](#page-20-0)*, *[32](#page-31-0)*

```
eigen (overloaded), 27
exponential (distributions), 6
extra_samples (inference), 15
extract (extract-replace-combine), 10
extract-replace-combine, 10
extraDistr::dbbinom, 9
extraDistr::dbern, 9
extraDistr::ddirichlet, 9
extraDistr::ddirmnom, 9
extraDistr::dinvgamma, 9
extraDistr::dlaplace, 9
extraDistr::dlst, 9
extraDistr::dpareto, 9
f (distributions), 6
forwardsolve (overloaded), 27
ftrl (optimisers), 25
functions, 12, 24, 31
future::cluster, 16
future::nbrOfWorkers, 17
gamma (distributions), 6
gradient_descent (optimisers), 25
greta, 14
greta-package (greta), 14
greta_array (structures), 30
hmc (samplers), 28
hypergeometric (distributions), 6
icauchit (transforms), 31
icloglog (transforms), 31
identity (overloaded), 27
ilogit (transforms), 31
imultilogit (transforms), 31
inference, 15
initials (inference), 15
```
internals, [19](#page-18-0)

inverse-links *(*transforms*)*, [31](#page-30-0)

#### $I<sub>N</sub>$  and  $I<sub>35</sub>$  and  $I<sub>35</sub>$  and  $I<sub>35</sub>$  and  $I<sub>35</sub>$  and  $I<sub>35</sub>$  and  $I<sub>35</sub>$  and  $I<sub>35</sub>$  and  $I<sub>35</sub>$  and  $I<sub>35</sub>$  and  $I<sub>35</sub>$  and  $I<sub>35</sub>$  and  $I<sub>35</sub>$  and  $I<sub>35</sub>$  and

inverse\_gamma *(*distributions*)*, [6](#page-5-0) iprobit *(*transforms*)*, [31](#page-30-0)

joint, [20](#page-19-0)

l\_bfgs\_b *(*optimisers*)*, [25](#page-24-0) laplace *(*distributions*)*, [6](#page-5-0) lkj\_correlation *(*distributions*)*, [6](#page-5-0) log1pe *(*transforms*)*, [31](#page-30-0) logistic *(*distributions*)*, [6](#page-5-0) lognormal *(*distributions*)*, [6](#page-5-0)

mcmc, *[4](#page-3-0)*, *[22](#page-21-0)*, *[29](#page-28-0)* mcmc *(*inference*)*, [15](#page-14-0) mixture, *[6](#page-5-0)*, [21](#page-20-0) model, [22,](#page-21-0) *[29](#page-28-0)* momentum *(*optimisers*)*, [25](#page-24-0) multinomial *(*distributions*)*, [6](#page-5-0) multivariate\_normal *(*distributions*)*, [6](#page-5-0) mvtnorm::dmvnorm, *[9](#page-8-0)*

negative\_binomial *(*distributions*)*, [6](#page-5-0) nelder\_mead *(*optimisers*)*, [25](#page-24-0) newton\_cg *(*optimisers*)*, [25](#page-24-0) normal *(*distributions*)*, [6](#page-5-0)

ones *(*structures*)*, [30](#page-29-0) operators, *[12](#page-11-0)*, [24,](#page-23-0) *[31](#page-30-0)* opt, *[25](#page-24-0)*, *[27](#page-26-0)* opt *(*inference*)*, [15](#page-14-0) optim(), *[17](#page-16-0)* optimisers, *[16](#page-15-0)*, [25](#page-24-0) overloaded, [27](#page-26-0)

pareto *(*distributions*)*, [6](#page-5-0) plot.greta\_model *(*model*)*, [22](#page-21-0) poisson *(*distributions*)*, [6](#page-5-0) powell *(*optimisers*)*, [25](#page-24-0) print.greta\_model *(*model*)*, [22](#page-21-0) proximal\_adagrad *(*optimisers*)*, [25](#page-24-0) proximal\_gradient\_descent *(*optimisers*)*, [25](#page-24-0)

rbind *(*extract-replace-combine*)*, [10](#page-9-0) rdist *(*overloaded*)*, [27](#page-26-0) rep *(*extract-replace-combine*)*, [10](#page-9-0) replace *(*extract-replace-combine*)*, [10](#page-9-0) rms\_prop *(*optimisers*)*, [25](#page-24-0) rowMeans *(*overloaded*)*, [27](#page-26-0) rowSums *(*overloaded*)*, [27](#page-26-0)

rwmh *(*samplers*)*, [28](#page-27-0) samplers, *[15](#page-14-0)*, [28](#page-27-0) slice *(*samplers*)*, [28](#page-27-0) slsqp *(*optimisers*)*, [25](#page-24-0) stashed\_samples *(*inference*)*, [15](#page-14-0) stats::dbeta, *[9](#page-8-0)* stats::dbinom, *[9](#page-8-0)* stats::dcauchy, *[9](#page-8-0)* stats::dchisq, *[9](#page-8-0)* stats::dexp, *[9](#page-8-0)* stats::df, *[9](#page-8-0)* stats::dgamma, *[9](#page-8-0)* stats::dhyper, *[9](#page-8-0)* stats::dlnorm, *[9](#page-8-0)* stats::dlogis, *[9](#page-8-0)* stats::dmultinom, *[9](#page-8-0)* stats::dnbinom, *[9](#page-8-0)* stats::dnorm, *[9](#page-8-0)* stats::dpois, *[9](#page-8-0)* stats::dunif, *[9](#page-8-0)* stats::dweibull, *[9](#page-8-0)* stats::rWishart, *[9](#page-8-0)* structures, [30](#page-29-0) student *(*distributions*)*, [6](#page-5-0) sweep *(*overloaded*)*, [27](#page-26-0) tapply *(*overloaded*)*, [27](#page-26-0) tnc *(*optimisers*)*, [25](#page-24-0) transforms, *[12](#page-11-0)*, *[24](#page-23-0)*, [31](#page-30-0) uniform *(*distributions*)*, [6](#page-5-0) variable, *[8](#page-7-0)*, [32](#page-31-0) weibull *(*distributions*)*, [6](#page-5-0) wishart *(*distributions*)*, [6](#page-5-0) zeros *(*structures*)*, [30](#page-29-0)